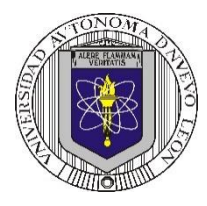

# **Universidad Autónoma de Nuevo León Facultad de Ingeniería Mecánica y Eléctrica Coordinación General de Ingeniería Electrónica**

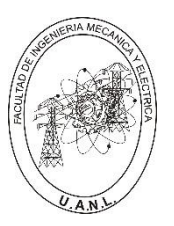

**P14 – 2024**

# **Laboratorio de Electrónica Digital I**

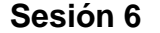

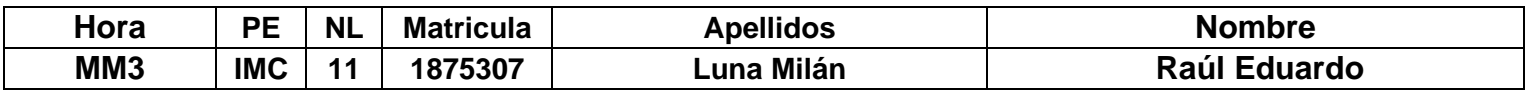

# **Diseño de sistemas combinacionales**

**Propósito: Comprensión, análisis y aplicación del método de Diseño de sistemas** 

**combinacionales, mediante el diseño, la simulación y construcción de un prototipo**

# **Método del diseño combinacional con HDL**

**1.- Especificar el sistema.** 

**2.-Determinar entradas y salidas (Diagrama de Bloques).**

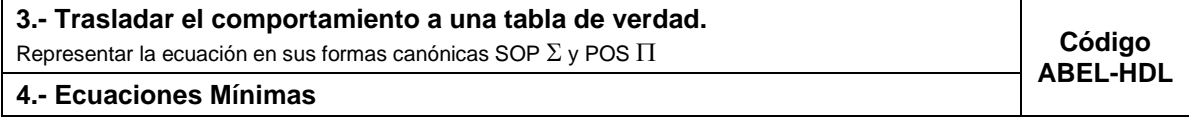

**5.-Simulación.**

### **6.- Construcción del prototipo**

### **1.- Especificar el sistema Problema propuesto:**

Un sistema de suministro de sustancias para la producción de artefactos de plástico consta de 5 tanques, **T5**, **T4**, **T3**, **T2** y **T1** y están distribuidos como lo muestra la figura.

Cada uno de los tanques contiene un sistema de detección de nivel que consta de un sistema de sensores, que cuya salida con valor igual a 1 indica que están igual al nivel superior o por encima (lleno) y el valor de 0 cuando el nivel está por debajo del nivel inferior (vacío).

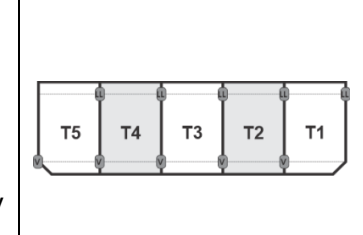

Diseñe, efectúe la simulación y construya un prototipo de un sistema digital binario que contenga una salida **S** que tome el valor de *cero* en los siguientes casos:

- a) Solo este lleno el tanque T4.
- b) Cuando solo dos tanques estén llenos y éstos sean contiguos.
- c) Cuando solo tres tanques estén llenos y éstos sean contiguos.

**2.- Determinar entradas y salidas** (Dibujo del Diagrama de Bloques).

# **3.- Trasladar el comportamiento del sistema a una Tabla de verdad**

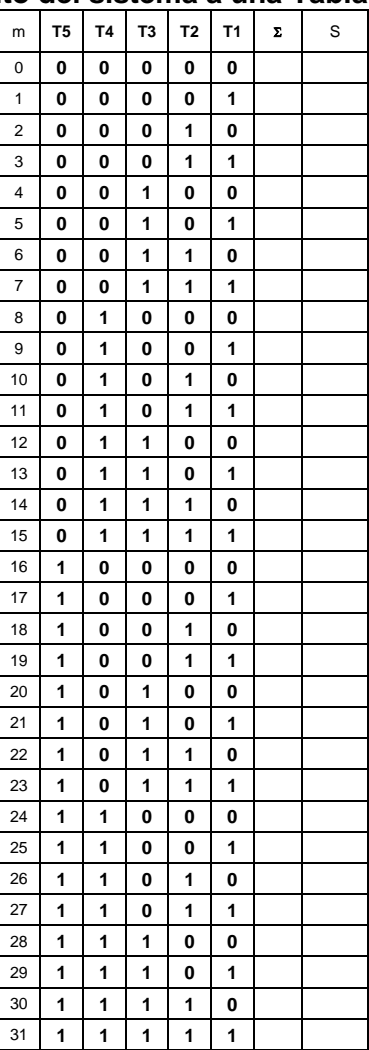

#### **Formas canónicas**

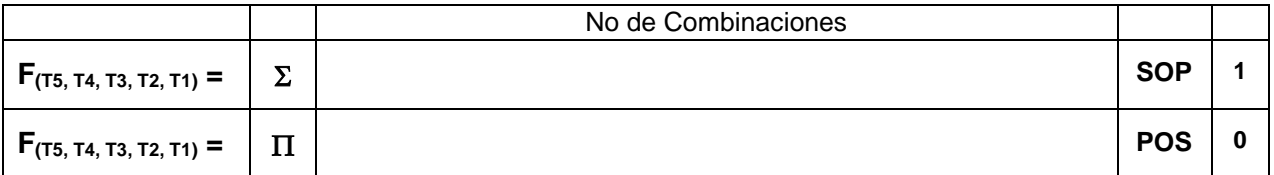

# **4.- Ecuaciones Mínimas usando LogicAid**

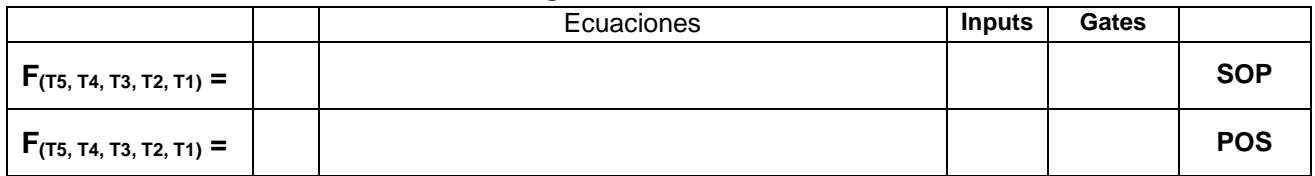

**Código ABEL-HDL Ecuaciones Mínimas o Tabla de verdad, incluyendo Test\_vectors**

**Imagen de la simulación Test\_vectors**

**Distribución de terminales PIN OUT**

**Imagen del diagrama esquemático en PROTEUS**

**Foto del prototipo armado**

Para la realización de este proyecto formativo se te recomienda consultar los videos siguientes

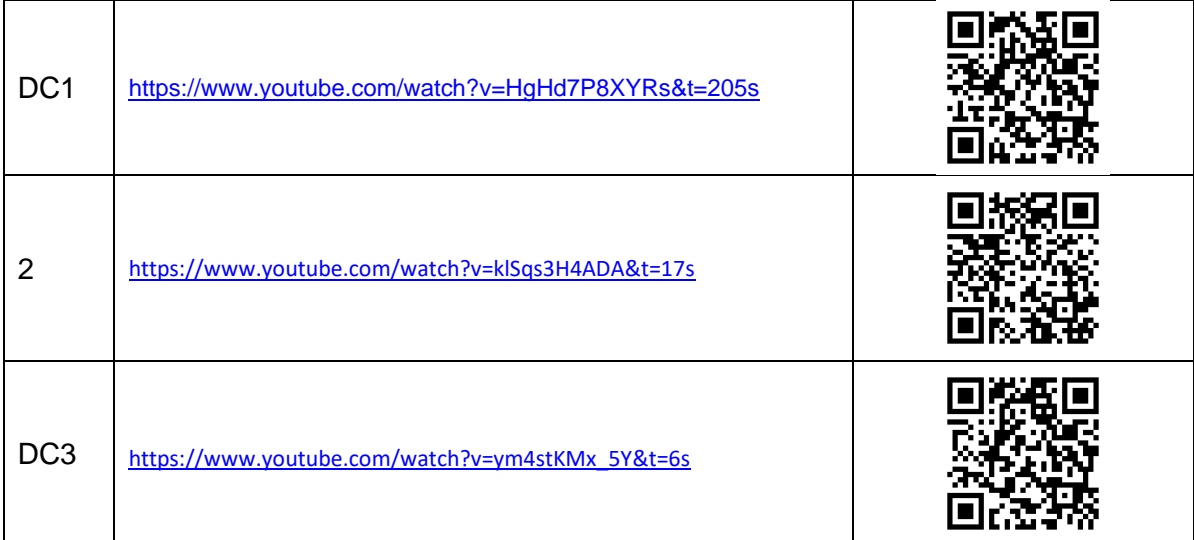

# **Reporte sesión 6** (lista de Cotejo, Check List)

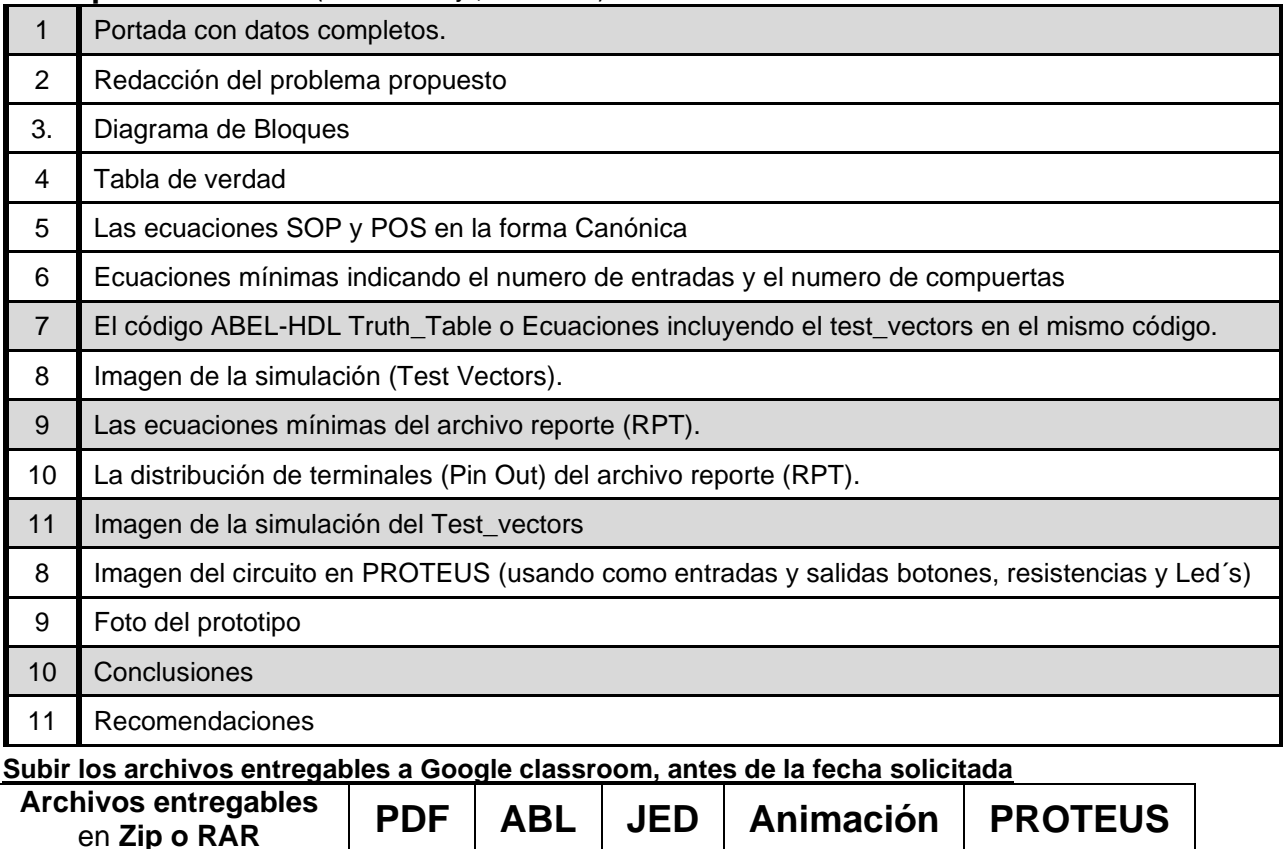

Una vez cumplido lo anterior es necesario agendar y efectuar la entrevista presencial para presentar el prototipo funcionando correctamente, así como explicar los procedimientos y resultados obtenidos en forma oral y escrita.

# **"Una mente adaptativa tiene una mejor capacidad de aprendizaje".**

*Pearl Zhu*